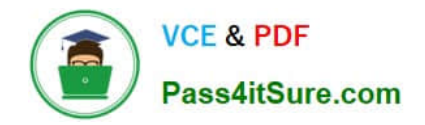

**C\_LCNC\_02Q&As**

SAP Certified Citizen Developer Associate - SAP Build Low-code/Nocode Applications and Automations

# **Pass SAP C\_LCNC\_02 Exam with 100% Guarantee**

Free Download Real Questions & Answers **PDF** and **VCE** file from:

**https://www.pass4itsure.com/c\_lcnc\_02.html**

## 100% Passing Guarantee 100% Money Back Assurance

Following Questions and Answers are all new published by SAP Official Exam Center

**Colonization** Download After Purchase

- **@ 100% Money Back Guarantee**
- **63 365 Days Free Update**
- 800,000+ Satisfied Customers

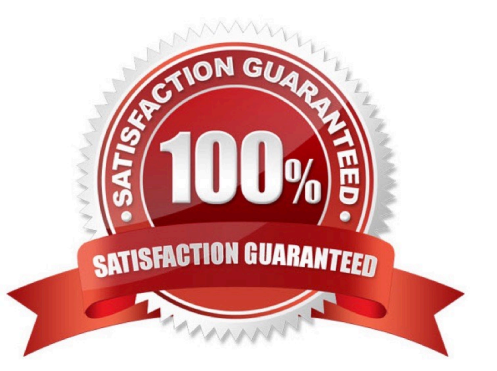

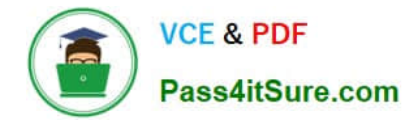

#### **QUESTION 1**

Which of the following tools can businesses use to hyperautomate their processes? Note: There are 3 correct answers to this question.

- A. Artificial Intelligence (AI)
- B. Robotic Process Automation (RPA)
- C. Machine Learning (ML)
- D. REST APIs
- E. Information Landscape Management (ILM)
- Correct Answer: ABC

#### **QUESTION 2**

What are some use cases that lend themselves to automation? Note: There are 3 correct answers to this question.

- A. Design-to-operate
- B. Hire-to-retire
- C. Lead-to-stock
- D. Design-to-pay
- E. Lead-to-cash
- Correct Answer: ABE

### **QUESTION 3**

Which workspace type can NEVER be accessed by other users?

- A. Private
- B. Public
- C. My Workspace
- D. External
- Correct Answer: C

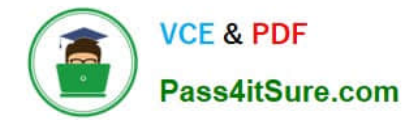

#### **QUESTION 4**

In what tab of the SAP Process Automation UI do you browse, add, and use prepackaged projects?

- A. Settings
- B. Store
- C. Monitor
- D. Lobby

Correct Answer: B

#### **QUESTION 5**

In what tab of the SAP Process Automation UI do you manage process instances and automation jobs?

- A. Settings
- B. MyInbox
- C. Store
- D. Monitor
- Correct Answer: D

[Latest C\\_LCNC\\_02 Dumps](https://www.pass4itsure.com/c_lcnc_02.html) [C\\_LCNC\\_02 PDF Dumps](https://www.pass4itsure.com/c_lcnc_02.html) [C\\_LCNC\\_02 Study Guide](https://www.pass4itsure.com/c_lcnc_02.html)